Webinar - Taller: Introducción práctica a la simulación multifísica con COMSOL Multiphysics

# taller

## COMS

Únase a nosotros en esta oportunidad única para avanzar en sus conocimientos de simulación multifísica.

## INTRODUCCIÓN

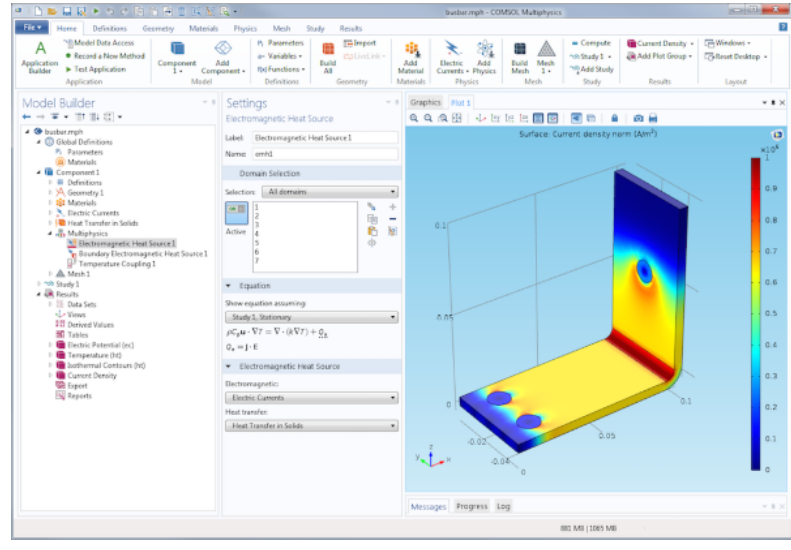

En este taller, a través de una demostración en vivo, podrá

Imagen, cortesía de COMSOL, realizada usando COMSOL Multiphysics®

[trabajar sobre los pasos fundamentales del modelado en COMSOL](https://www.addlink.es/productos/software/comsol-multiphysics) Multiphysics. La reproducción, paso a paso en su propio equipo, del modelo propuesto le capacitará para arrancar sus proyectos de simulación utilizando COMSOL. Para ello, Addlink Software Científico facilitará a los asistentes [el software COMSOL Multiphysics \(consulte los requisitos de](https://www.comsol.com/system-requirements) sistema) y una licencia temporal.

## OBJETIVOS

- Descubra las capacidades y funcionalidades de [COMSOL Multiphysics.](https://www.addlink.es/productos/software/comsol-multiphysics)
- Aprenda el flujo de trabajo natural de la interfaz de usuarios de COMSOL (COMSOL Desktop) a través del que se configuran todos los fenómenos físicos.
- Vea cómo eficientemente crear y modificar sus modelos, y optimizar sus diseños, paso a paso.
- Experimente la velocidad y facilidad de modelado en el entorno de COMSOL, a través de un ejemplo práctico de simulación multifisica.
- Aprenda las principales funcionalidades de COMSOL para el modelado eléctrico, transferencia de calor y fluidos.

## DOCUMENTACIÓN

Para descargar la documentación debe estar identificado en este sitio web y registrado en este evento.

### Descripción del evento

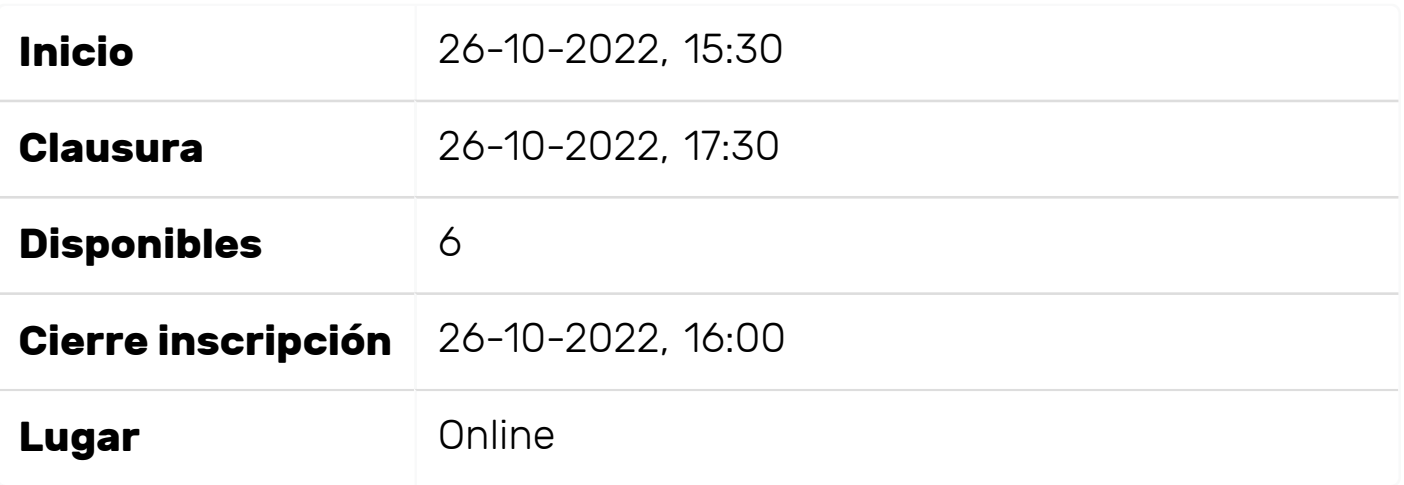

#### Requisitos y configuración

El audio del seminario se ofrece por VoIP, por lo que será necesario que el equipo que utilice para participar en el seminario disponga de altavoces o auriculares.

Le recomendamos que [compruebe la conectividad del equipo](http://www.webex.com/test-meeting.html) que utilizará para asistir al seminario, los [reproductores multimedia](https://addlink.webex.com/addlink/onstage/systemdiagnosis.php) y que lea el documento [instrucciones y recomendaciones para los asistentes](https://www.addlink.es/images/pdf/webinar_instrucciones_2015.pdf) para su óptimo seguimiento. Si desea ahorrar tiempo en el acceso al webinar, configure el [gestor de eventos](https://addlink.webex.com/addlink/ecsetup.php) antes del día de su realización.

Consulte los [requisitos mínimos de sistema](https://support.webex.com/MyAccountWeb/knowledgeBase.do?articleId=WBX4830) para participar en nuestros webinars.

#### Si no puede asistir...

Si no puede asistir y está interesado en este webinar, regístrese y le facilitaremos en un plazo de 24h a 72h un enlace para que pueda ver en diferido la grabación que realizaremos.

#### Requisitos

NOTA IMPORTANTE: Para aprovechar el taller se recomienda disponer de COMSOL Multiphysics instalado en su equipo. Addlink Software Científico le [facilitará el software COMSOL Multiphysics \(consulte los requisitos de](https://www.comsol.com/system-requirements) sistema) y una licencia temporal para que pueda utilizarla durante el taller y evaluar el software en los días posteriores.